工控世界论坛

### **AB-PLC** 程序初步调试(**PLC**)图文讲解

本文是为新入行的朋友学习,探讨 PLC 程序初步情况下的一些问题解决方法。

一.主机(本地)连接 PLC。初学者都需要经历这一步。首先让我们看一下 PLC 软件的界 面吧。

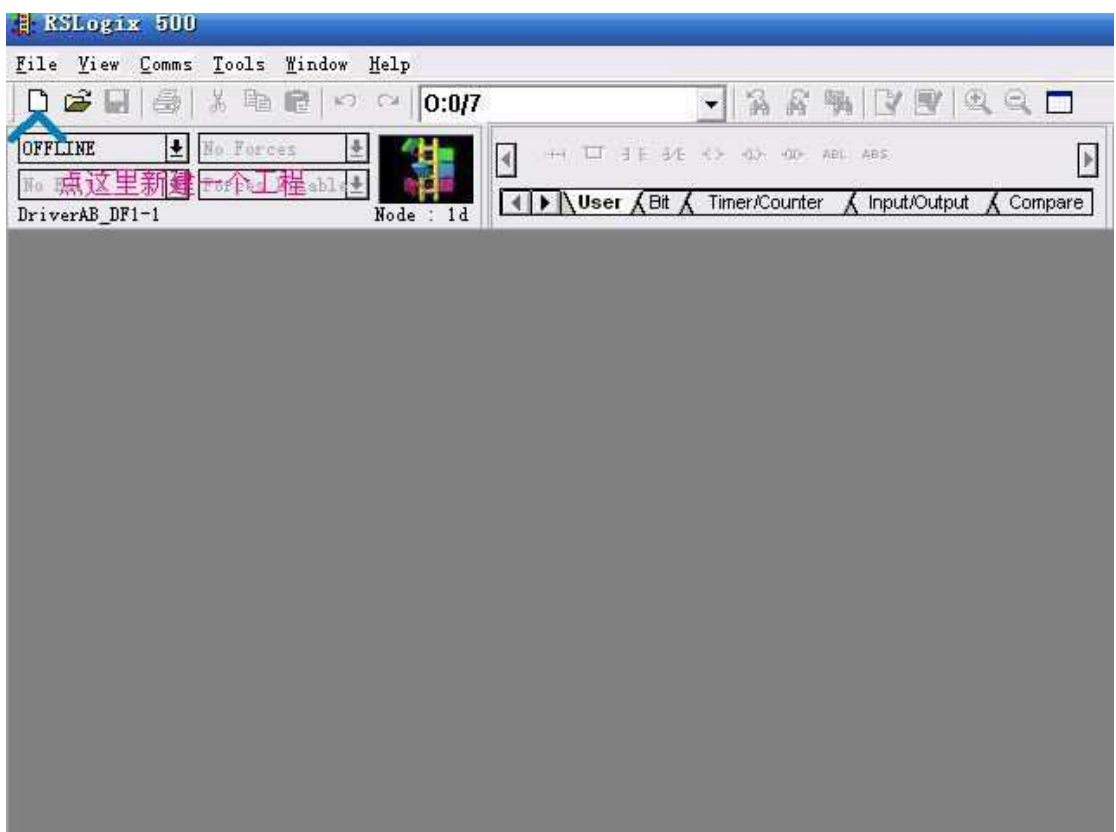

点击空白页,新建一个工程。 二. 选择 CPU 型号, 本例选择 L542C。

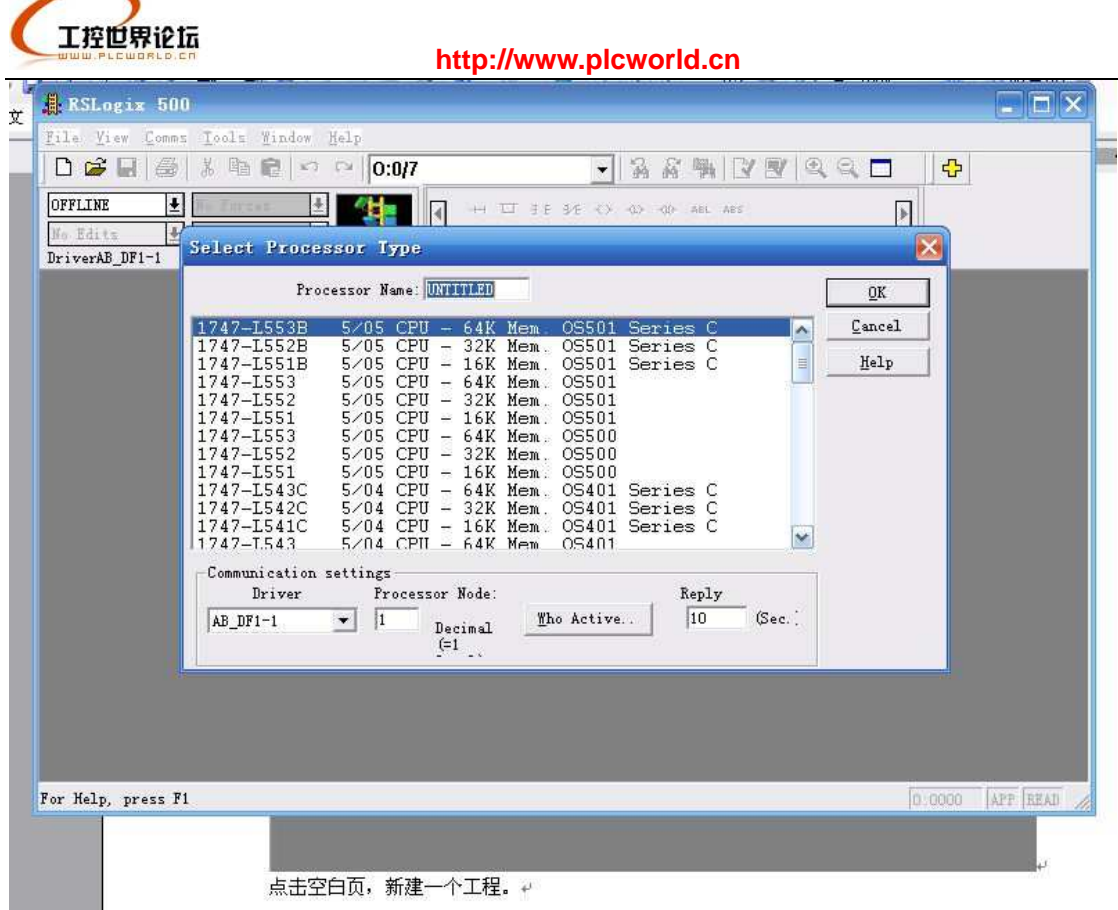

同时注意上面的 PROCESSER NODE:1

本地为 0/PLC 为:1

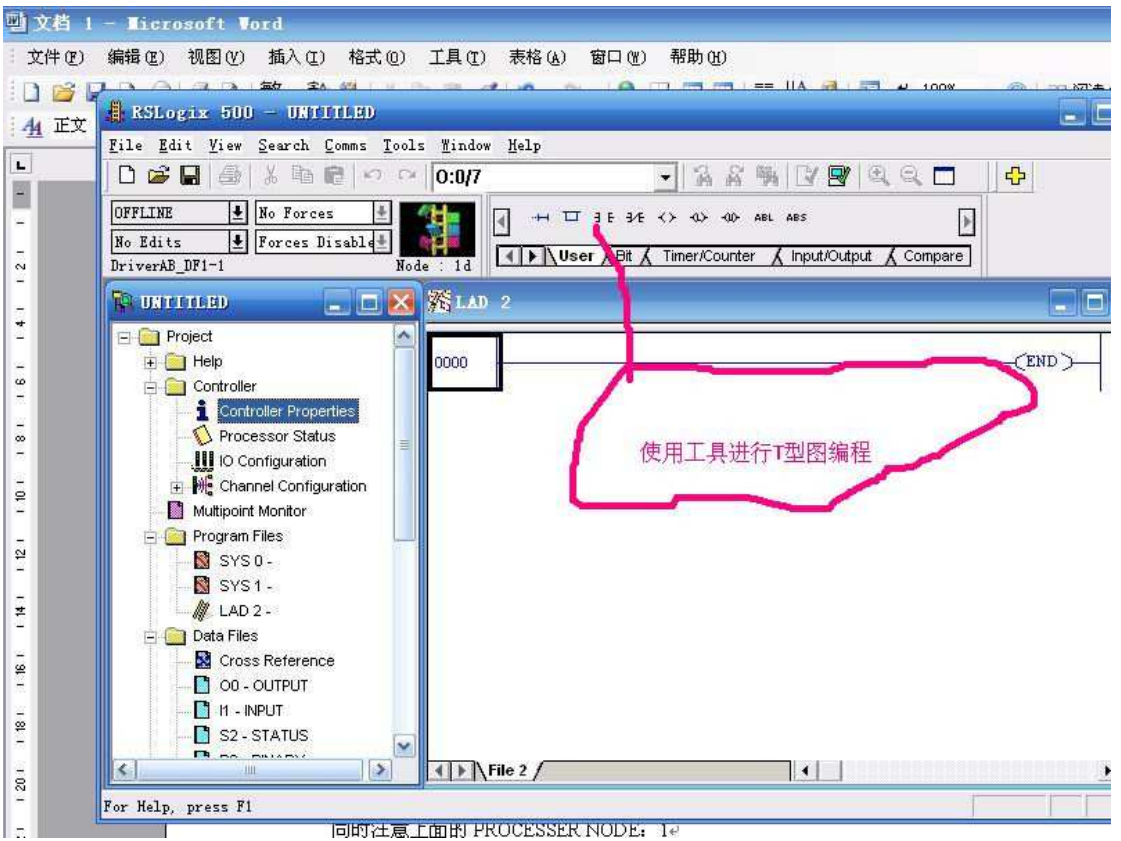

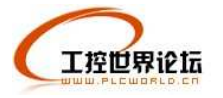

#### **http://www.plcworld.cn**

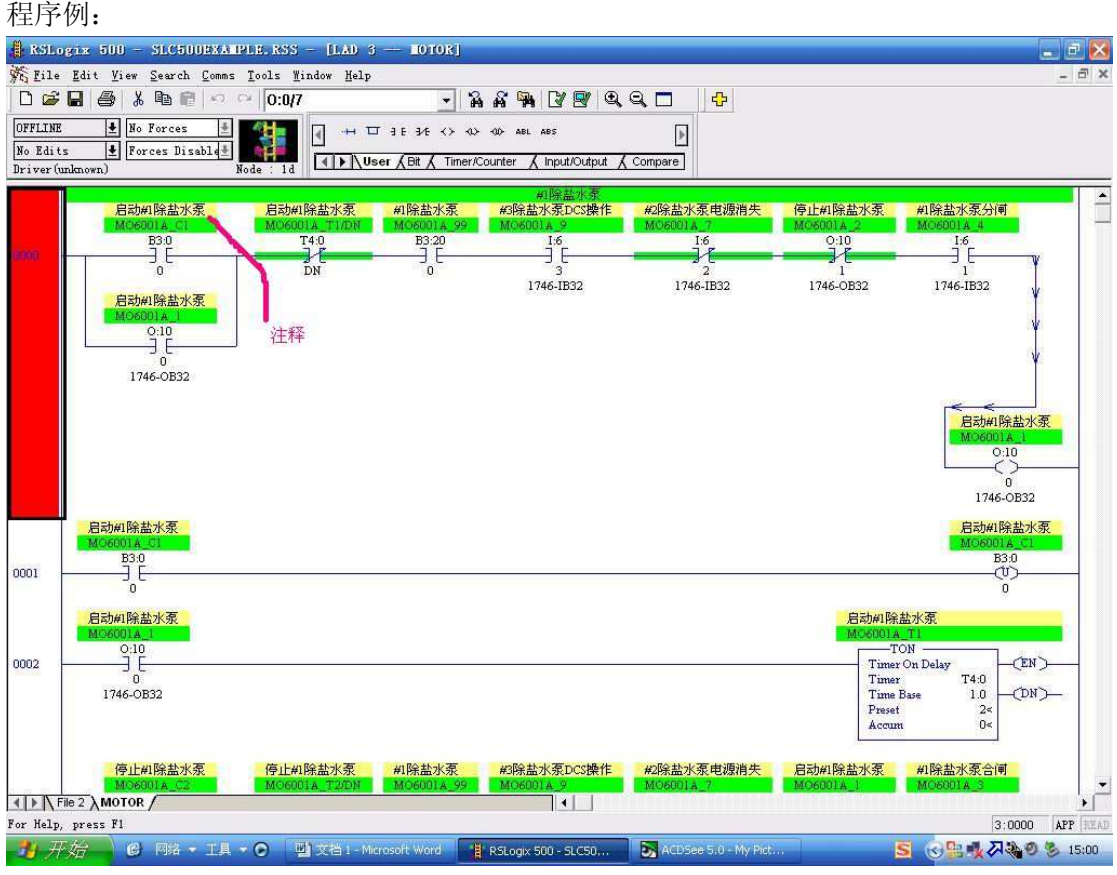

#### 完成之后进行工程校验:

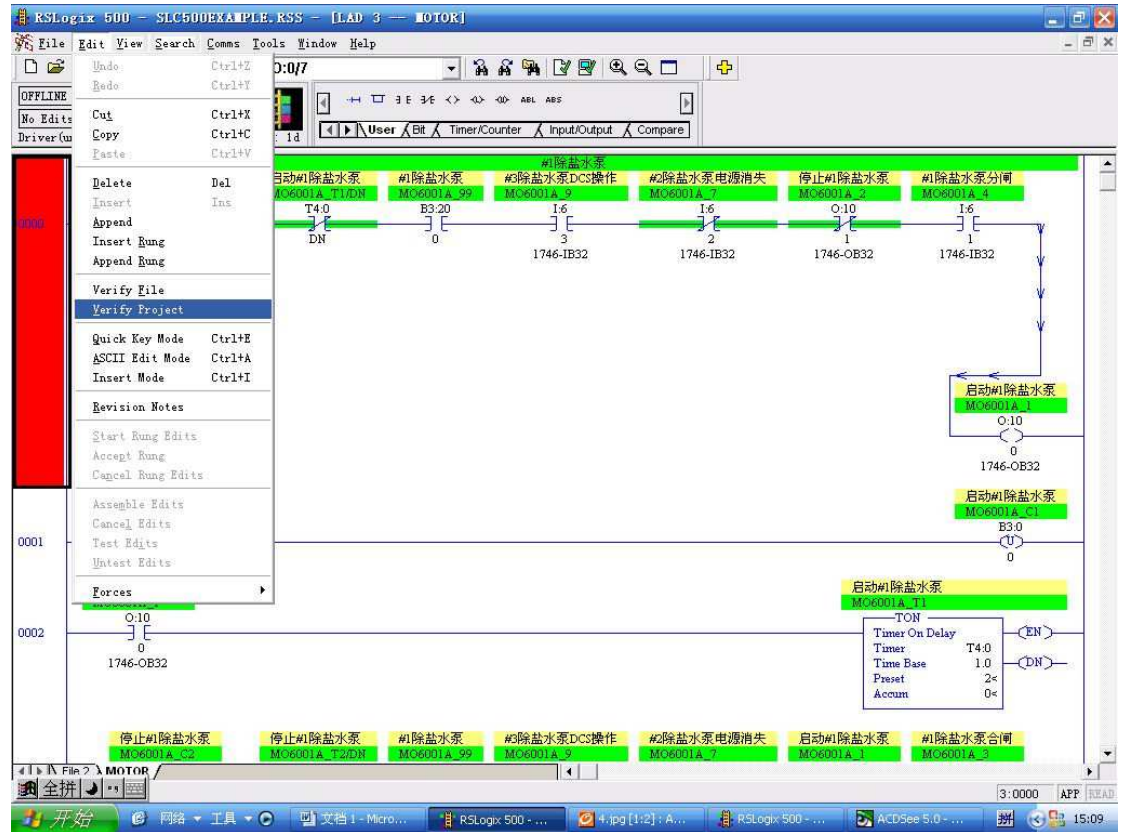

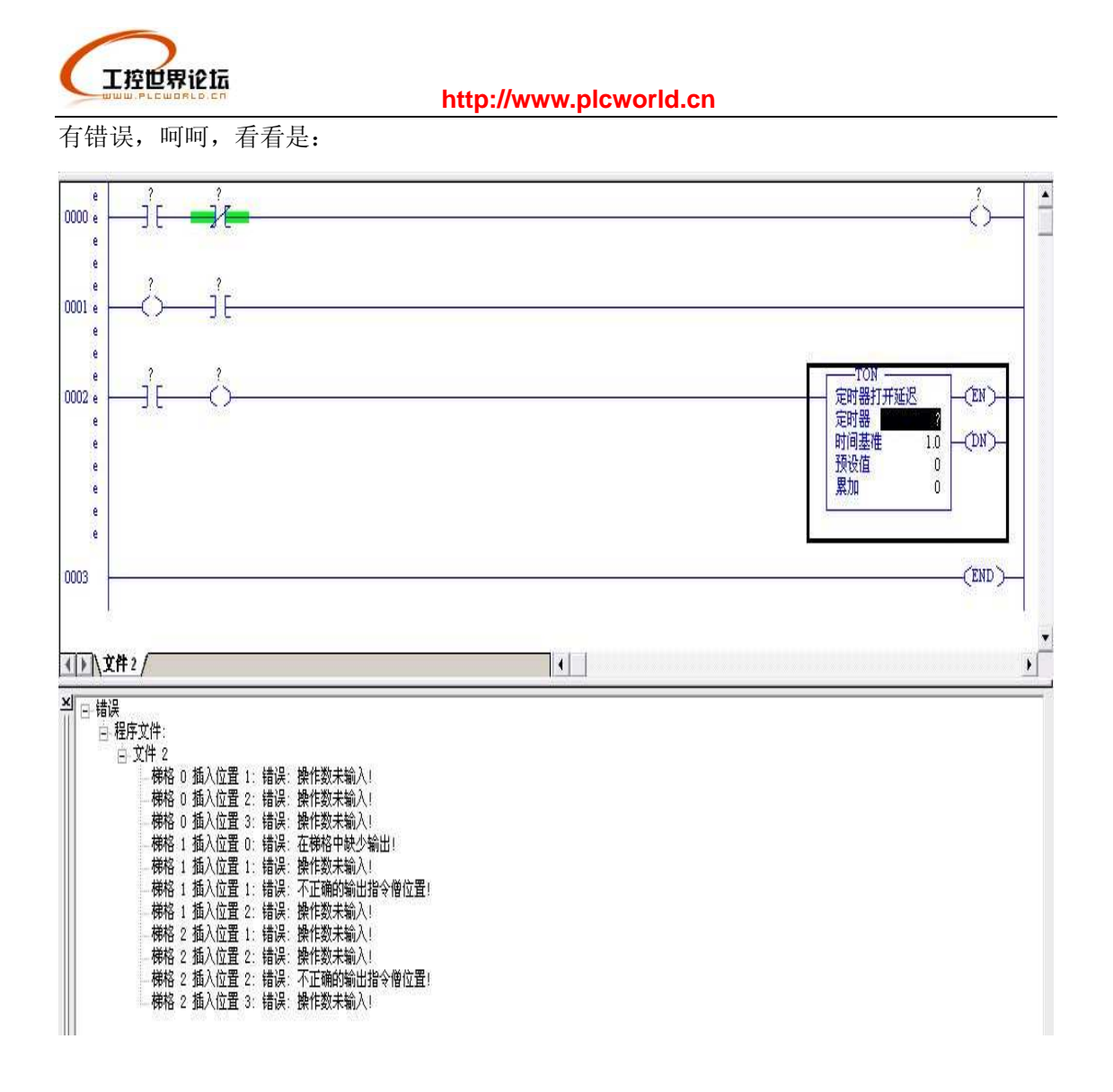

全部 OK!

那就下载到 PLC 里吧。

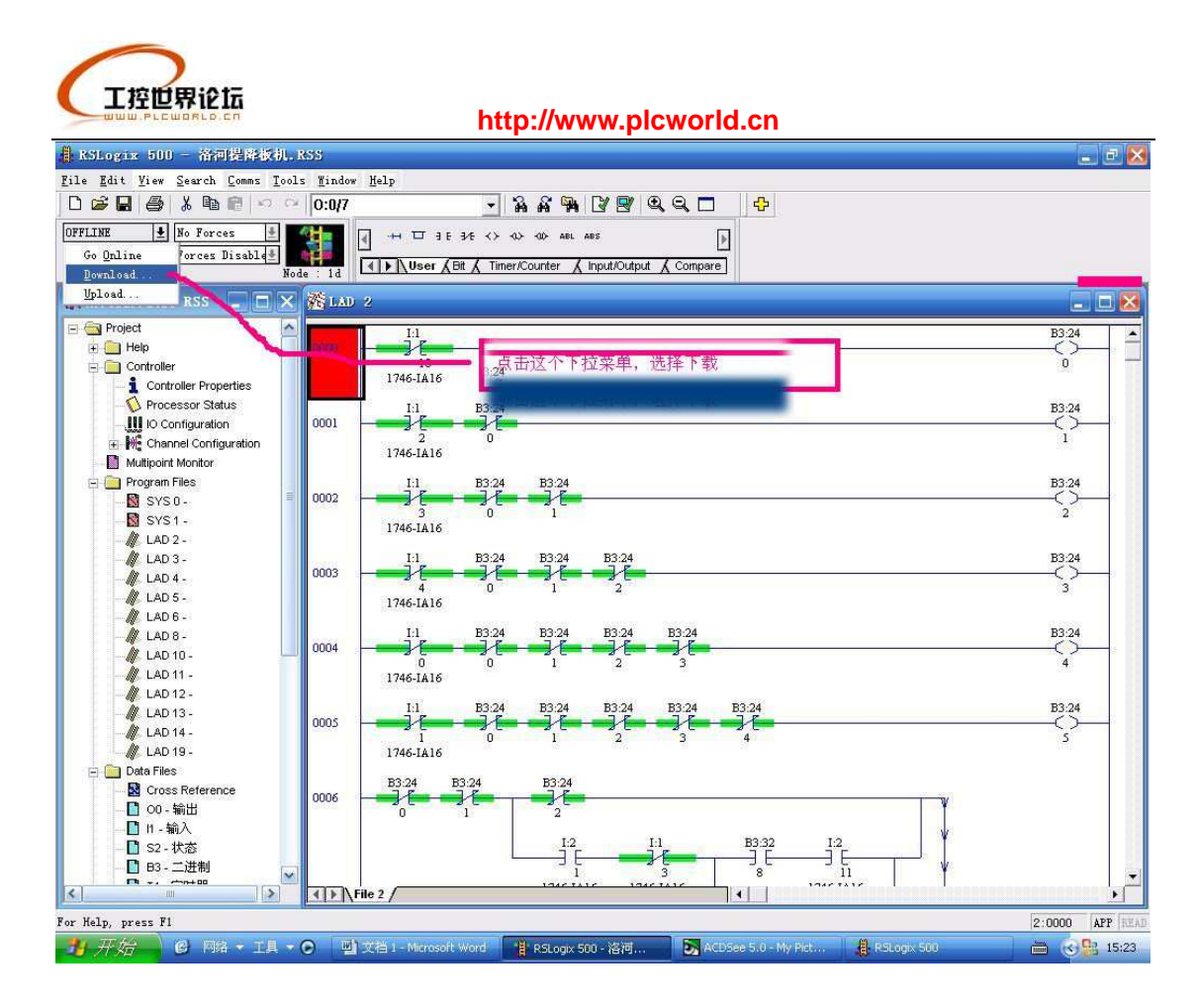

下载不了。程序会自动备份一个附件。点下一步吧。呵呵。看看 PLC 模块上的钥匙是在那 个位置。在运行位置是下载不了的哦!

到现在可以看到你的程序在运行。呵呵成功了吧。